Title

stvary — Report variables that vary over time

| Description | Quick start          | Menu           | Syntax    |
|-------------|----------------------|----------------|-----------|
| Option      | Remarks and examples | Stored results | Reference |
| Also see    |                      |                |           |

## Description

stvary is for use with multiple-record datasets, for which id() has been stset. It reports whether values of variables within subject vary over time and reports their pattern of missing values. Although stvary is intended for use with multiple-record st data, it may be used with single-record data as well, but this produces little useful information.

stvary ignores weights, even if you have set them. stvary summarizes the variables in the computer or data sense of the word.

## Quick start

Report whether variables vary over time and whether they have missing values using multiple-record stset data

stvary

```
Same as above, but only show report for x1 and x2
stvary x1 x2
```

Same as above, but with separate reports for each level of v1 by v1, sort: stvary x1 x2

## Menu

Statistics > Survival analysis > Setup and utilities > Report variables that vary over time

## Syntax

```
\texttt{stvary} \left[ \textit{varlist} \right] \left[ \textit{if} \right] \left[ \textit{in} \right] \left[ \textit{,} \underline{\texttt{nosh}} \texttt{ow} \right]
```

You must stset your data before using stvary; see [ST] stset.

by and collect are allowed; see [U] 11.1.10 Prefix commands.

fweights, iweights, and pweights may be specified using stset; see [ST] stset.

# Option

Main

noshow prevents stvary from showing the key st variables. This option is seldom used because most people type stset, show or stset, noshow to set whether they want to see these variables mentioned at the top of the output of every st command; see [ST] stset.

#### **Remarks and examples**

```
stata.com
```

always sometimes

missing

0

missing

0

Consider a multiple-record dataset. A subject's sex, presumably, does not change, but his or her age might. stvary allows you to verify that values vary in the way that you expect:

```
. use https://www.stata-press.com/data/r18/stan3
(Heart transplant data)
. stvary
        Failure _d: died
 Analysis time _t: t1
       ID variable: id
               Subjects for whom the variable is
                                                    never
    Variable
                constant
                             varying
                                                  missing
                      103
                                   0
                                                      103
        year
```

| age        | 103 | 0  | 103 | 0 | 0 |
|------------|-----|----|-----|---|---|
| stime      | 103 | 0  | 103 | 0 | 0 |
| surgery    | 103 | 0  | 103 | 0 | 0 |
| transplant | 103 | 0  | 103 | 0 | 0 |
| wait       | 103 | 0  | 103 | 0 | 0 |
| posttran   | 34  | 69 | 103 | 0 | 0 |

That 103 values for year are "constant" does not mean that year itself is a constant—it means merely that, for each subject, the value of year does not change across the records. Whether the values of year vary across subjects is still an open question.

Now look at the bottom of the table: posttran is constant over time for 34 subjects and varies for the remaining 69.

Below we have another dataset, and we will examine just two of the variables:

```
. use https://www.stata-press.com/data/r18/stvaryex
. stvary sex drug
         Failure _d: fail
  Analysis time _t: t
 Exit on or before: time .
        ID variable: id
               Subjects for whom the variable is
                                                              always sometimes
                                                    never
   Variable
                constant
                             varying
                                                  missing
                                                             missing
                                                                       missing
         sex
                      119
                                    1
                                                       119
                                                                   3
                                                                              1
                                   2
                                                       123
                                                                   0
                                                                              0
        drug
                      121
```

Clearly, there are errors in the sex variable; for 119 of the subjects, sex does not change over time, but for one, it does. Also we see that we do not know the sex of three of the patients, but for another, we sometimes know it and sometimes do not. The latter must be a simple data-construction error. As for drug, we see that for two of our patients, the drug administered varied over time. Perhaps this is an error, or perhaps those two patients were treated differently from all the rest.

#### Video example

How to describe and summarize survival data

## Stored results

stvary stores the following in r():

| Scalars   |                                                                   |
|-----------|-------------------------------------------------------------------|
| r(cons)   | number of subjects for whom variable is constant when not missing |
| r(varies) | number of subjects for whom nonmissing values vary                |
| r(never)  | number of subjects for whom variable is never missing             |
| r(always) | number of subjects for whom variable is always missing            |
| r(miss)   | number of subjects for whom variable is sometimes missing         |

### Reference

Cleves, M. A., W. W. Gould, and Y. V. Marchenko. 2016. An Introduction to Survival Analysis Using Stata. Rev. 3rd ed. College Station, TX: Stata Press.

### Also see

- [ST] stdescribe Describe survival-time data
- [ST] stfill Fill in by carrying forward values of covariates
- [ST] stset Declare data to be survival-time data

Stata, Stata Press, and Mata are registered trademarks of StataCorp LLC. Stata and Stata Press are registered trademarks with the World Intellectual Property Organization of the United Nations. StataNow and NetCourseNow are trademarks of StataCorp LLC. Other brand and product names are registered trademarks or trademarks of their respective companies. Copyright © 1985–2023 StataCorp LLC, College Station, TX, USA. All rights reserved.

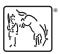

For suggested citations, see the FAQ on citing Stata documentation.